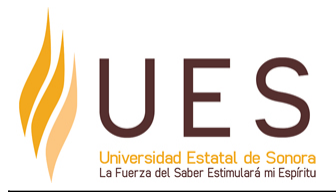

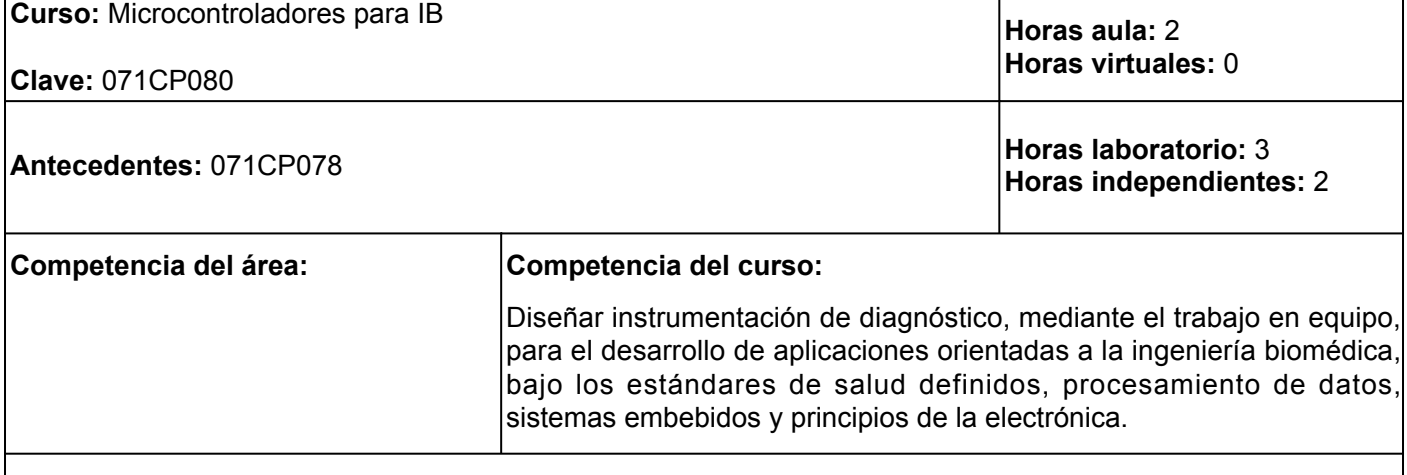

#### **Elementos de competencia:**

- 1. Identificar la arquitectura de los microcontroladores y las operaciones de lectura/escritura bajo los criterios de los fabricantes, a través del trabajo en equipo, con el fin de diseñar un prototipo en el campo de la ingeniería biomédica.
- 2. Codificar algoritmos de programación del microcontrolador utilizando lenguaje C, así como los puertos de entrada y salida para el desarrollo de prototipos biomédicos, a través de la planeación, con base en las normas de calidad de la instrumentación biomédica.
- 3. Desarrollar aplicaciones de comunicación de los distintos dispositivos periféricos con el microcontrolador, de forma organizada, con el fin de lograr un prototipo biomédico, respetando los criterios de calidad en la instrumentación biomédica.
- 4. Implementar instrumentación de diagnóstico a través de la adquisición y procesamiento de datos, utilizando el microcontrolador que cumpla con los requerimiento del sistema y los principios de la electrónica, a partir del análisis de problemas para el desarrollo de aplicaciones orientadas a la ingeniería biomédica.

## **Perfil del docente:**

Licenciatura en Ciencias Computacionales, Electrónica, Software, Mecatrónica u otra área afín a la materia, preferentemente con posgrado afín. Contar con experiencia en el desarrollo de prototipos biomédicos, programación embebida y estructurada, además de poseer aptitudes y habilidades docentes. Evalúa procesos de enseñanza aprendizaje con un enfoque formativo, con una actitud de cambio a las innovaciones pedagógicas. Motiva al alumno a valorar aprender-aprender, a convivir, hacer y a ser. Construye ambientes autónomos y colaborativos.

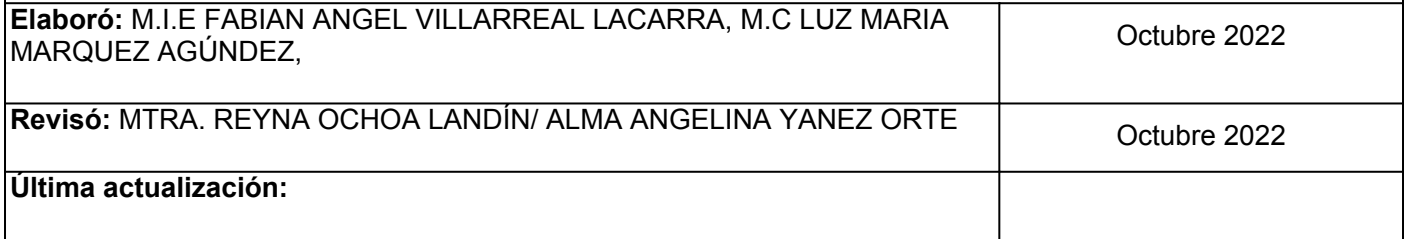

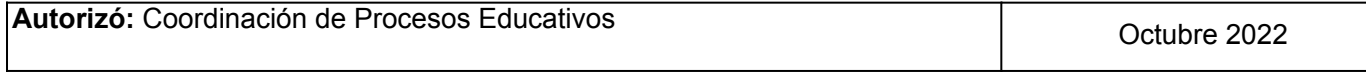

**Elemento de competencia 1:** Identificar la arquitectura de los microcontroladores y las operaciones de lectura/escritura bajo los criterios de los fabricantes, a través del trabajo en equipo, con el fin de diseñar un prototipo en el campo de la ingeniería biomédica.

**Competencias blandas a promover:** Trabajo en equipo **EC1 Fase I: Arquitectura y estructura de microcontroladores. Contenido:** Diferentes marcas, estructura interna y externa de los microcontroladores y microprocesadores **EC1 F1 Actividad de aprendizaje 1: Mapa mental Tipo de actividad: sobre la arquitectura de los microcontroladores** Elaborar de forma individual e independiente un mapa mental sobre la arquitectura de los microcontroladores, sus partes principales y características en marcas como Microchip, Fresscale y ATMEL, asi como los conceptos y aplicaciones de los convertidores A/D y D/A. Hacer uso de la aplicación para mapas mentales de su preferencia, por ejemplo [Mindmeister](https://www.mindmeister.com/), participar en el proceso de retroalimentación grupal aportando ideas o conceptos que fortalezcan el aprendizaje. 1 hr. Aula 3 hrs. Independientes Aula (X) Virtuales ( ) Laboratorio ( ) Grupal ( ) Individual (X) Equipo ( ) Independientes (X) **Recursos:** • Electrónica y Circuitos. (2021). <u>[CURSO DE](https://www.youtube.com/playlist?list=PLONPO-iVba9nbY_KTCHt9GGj9dGSj1qYo)</u> [PROGRAMACIÓN DE MICROCONTROLADORES](https://www.youtube.com/playlist?list=PLONPO-iVba9nbY_KTCHt9GGj9dGSj1qYo) [PIC EN LENGUAJE C \(PIC C COMPILER\)](https://www.youtube.com/playlist?list=PLONPO-iVba9nbY_KTCHt9GGj9dGSj1qYo) (Video) • Sofware para crear mapas mentales: [Mindmeister](https://www.mindmeister.com/) •Vallejo, H. (2020). Programación básica de microcontroladores PIC: Club Saber Electrónica **Criterios de evaluación de la actividad:** Rúbrica de **[Mapa Mental](https://www.ues.mx/archivos/alumnos/rubricas/26_Rubrica_Mapa_mental.pdf?0.4962831850730265) EC1 F1 Actividad de aprendizaje 2: Trabajo de investigación sobre estructura de microprocesadores** Elaborar en equipo de forma independiente un trabajo de investigación sobre los siguientes temas relacionados con microcontroladores: • Recursos comunes en los microcontroladores. • Arquitecturas básicas. • El procesador o unidad central de proceso. • Memoria. • Puertos de E/S. • Reloj principal y temporizadores. ● Recursos especiales del microcontralador. Realizar una búsqueda en artículos y libros sobre el tema, consultar al menos 5 fuentes bibliográficas sobre los tópicos y ejemplos de aplicación. Redactar un documento escrito con el desarrollo del tema donde se integren todas las fuentes consultadas, entregar para su evaluación y participar en el proceso de exposición al azar en clase sobre los conceptos y ejemplos. **Tipo de actividad:**  $(X)$  Virtuales ( ) Laboratorio ( ) Grupal ( ) Individual ( ) Equipo (X) Independientes (X) **Recursos:** •Vallejo, H. (2020). Programación básica de microcontroladores PIC: Club Saber Electrónica • Muñoz, M. A. (2017). Aprende Arduino en un fin de semana: Versión Blanco y Negro (Spanish Edition) • Devi, R. (2022). Microprocesador y microcontrolador: Notas de clase (Spanish Edition) • Schmidt, E. (2022). Arduino Programming for Beginners: A Comprehensive Beginner's Guide to Learn the Realms of Arduino Programming from A-Z **Criterios de evaluación de la actividad:** Rúbrica de [Trabajo de Investigación](https://www.ues.mx/archivos/alumnos/rubricas/15_Rubrica_trabajo_de_investigacion.pdf?0.6651804455919956)

1 hr. Aula 3 hrs. Independientes

### **EC1 Fase II: Familia de microcontroladores PIC en ingeniería biomédica.**

**Contenido:** Principales características de la familia de microcontroladores PIC como posible solución a problemas en ingeniería biomédica: Características relevantes, gamas PIC, gama alta, gama baja, gama media.

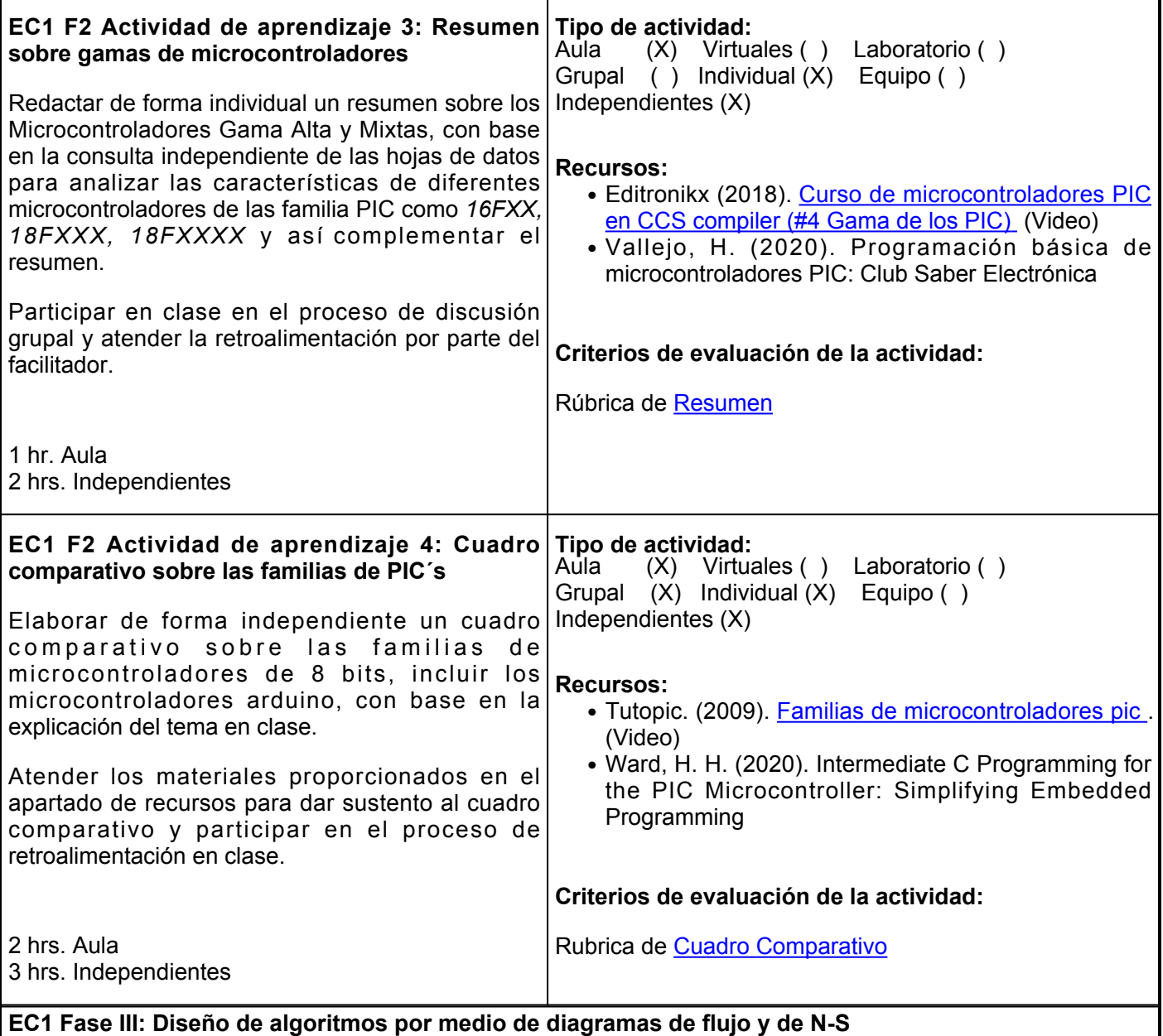

**Contenido:** Fases de la resolución de problemas, programación modular, programación estructurada, conceptos y características de los algoritmos, reglas en la escritura de algoritmos, algoritmo, ciclo de vida, diagrama Nassi-Schneiderman, diagramas de flujo, programación modular, diseño, programación estructurada, diseño descendente, pruebas, pseudocódigo, factores de calidad y verificación.

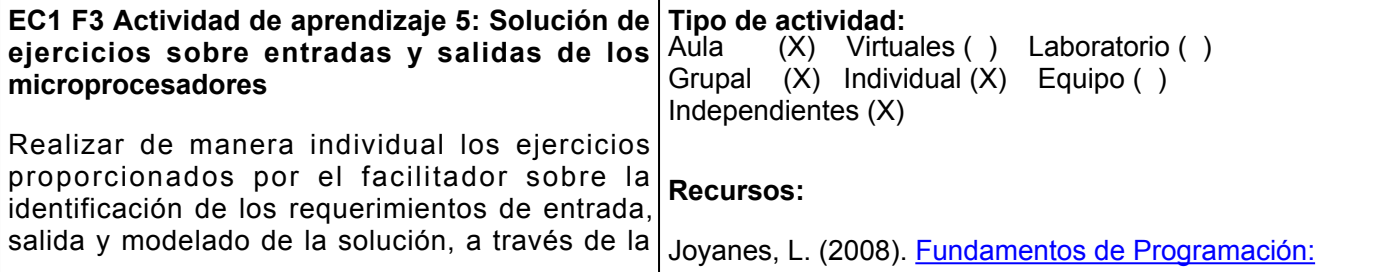

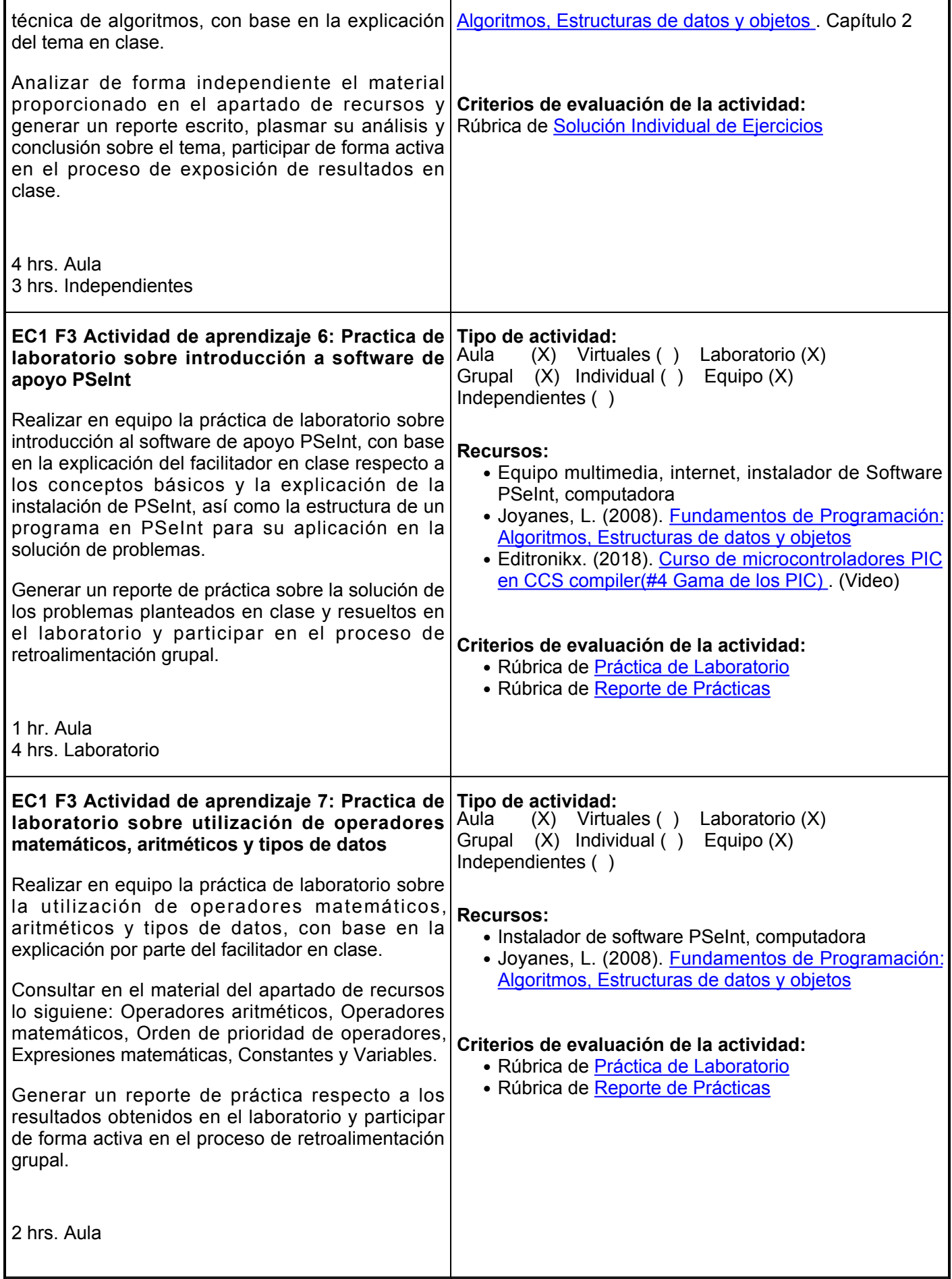

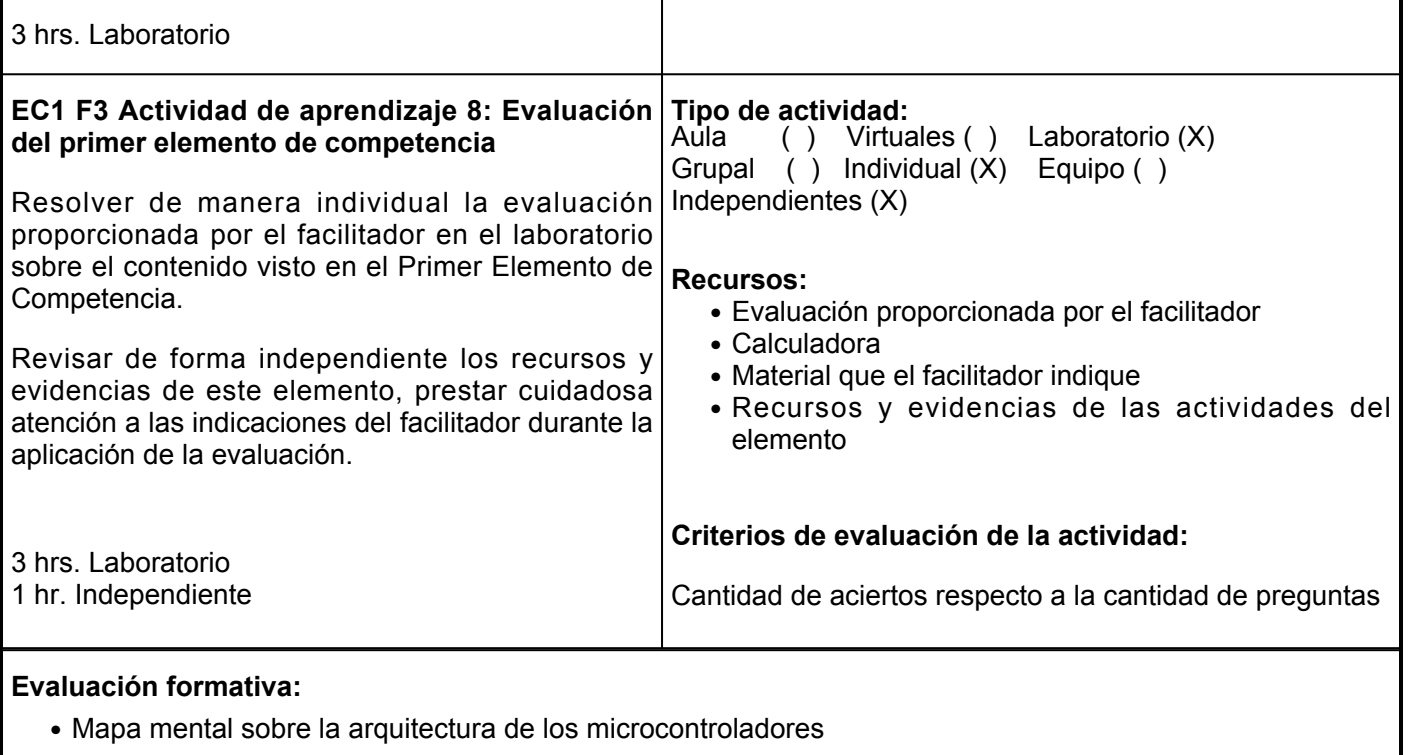

- Trabajo de investigación sobre estructura de microprocesadores
- Resumen sobre gamas de microcontroladores
- Cuadro comparativo sobre las familias de PIC's
- Solución de ejercicios sobre entradas y salidas de los microprocesadores
- Practica de laboratorio sobre introducción a software de apoyo PSeInt
- Practica de laboratorio sobre utilización de operadores matemáticos, aritméticos y tipos de datos
- Evaluación del primer elemento de competencia

# **Fuentes de información**

- 1. Banzi, M., &Shiloh, M. (2022). Getting Started With Arduino: The Open Source Electronics Prototyping Platform (Make) (4th ed.). Make Community, LLC
- 2. Devi, R., Singh, B., &Kalyan, B. S. (2022). Microprocesador y microcontrolador: Notas de clase (Spanish Edition). Ediciones Nuestro Conocimiento
- Editronikx. (11 dic 2018). Curso de microcontroladores PIC en CCS compiler(#4 Gama de los 3. PIC). [https://www.youtube.com/watch?v=lJV1Q5tm8MU&abchannel=Editronikx](https://www.youtube.com/watch?v=lJV1Q5tm8MU&ab_channel=Editronikx)
- Electrónica y Circuitos. (12 ene 2021). Curso de programación de microcontroladores PIC en lenguaje 4. C. [https://www.youtube.com/playlist?list=PLONPO-iVba9nbY\\_KTCHt9GGj9dGSj1qYo](https://www.youtube.com/playlist?list=PLONPO-iVba9nbY_KTCHt9GGj9dGSj1qYo)
- Flores, O.O. (2014). Aprende Arduino. Guía Teórico práctica. ISBN 978-99961-0-346- 5. 9. [https://www.academia.edu/33629933/LibroAprendeArduino\\_OtonielFLores\\_Ver](https://www.academia.edu/33629933/LibroAprendeArduino_OtonielFLores_Ver)
- 6. Joyanes, L. (2008). Fundamentos de Programación: Algoritmos, Estructuras de datos y Objetos. ISBN: 978-84-481-6111-8. McGrawHill. [https://combomix.net/wp](https://combomix.net/wp-content/uploads/2017/03/Fundamentos-de-programaci%C3%B3n-4ta-Edici%C3%B3n-Luis-Joyanes-Aguilar-2.pdf)[content/uploads/2017/03/Fundamentos-de-programaci%C3%B3n-4ta-Edici%C3%B3n-Luis-Joyanes-](https://combomix.net/wp-content/uploads/2017/03/Fundamentos-de-programaci%C3%B3n-4ta-Edici%C3%B3n-Luis-Joyanes-Aguilar-2.pdf)[Aguilar-2.pdf](https://combomix.net/wp-content/uploads/2017/03/Fundamentos-de-programaci%C3%B3n-4ta-Edici%C3%B3n-Luis-Joyanes-Aguilar-2.pdf)
- 7. Muñoz, M. A., &Córcoles, C. S. (2017). Aprende Arduino en un fin de semana: Versión Blanco y Negro (Spanish Edition). Independently published
- 8. Schmidt, E. (2022). Arduino Programming for Beginners: A Comprehensive Beginner's Guide to Learn

the Realms of Arduino Programming from A-Z. Independently published

- 9. Tutopic. (1 feb 2009). Familias de microcontroladores PIC. https://www.youtube.com/watch?v=j4Kds3unZlo&abchannel=tutopic
- 10. Vallejo, H. (2020). Programación básica de microcontroladores PIC: Club Saber Electrónica (Electronica Book 5). Ariel Publisher
- 11. Ward, H. H. (2020). Intermediate C Programming for the PIC Microcontroller: Simplifying Embedded Programming (1st ed.). Apress

**Elemento de competencia 2:** Codificar algoritmos de programación del microcontrolador utilizando lenguaje C, así como los puertos de entrada y salida para el desarrollo de prototipos biomédicos, a través de la planeación, con base en las normas de calidad de la instrumentación biomédica.

**Competencias blandas a promover:** Planeación **EC2 Fase I: Introducción al entorno de programación del microcontrolador seleccionado en lenguaje C Contenido:** Juego de instrucciones microcontrolador seleccionado, PIC18FXXXX, Arduino, Software de programación PIC como Pic C compiler, arduino, software de simulación como Proteus, estructuras y ciclos condicionales, o cualquier otro a su alcance. **EC2 F1 Actividad de aprendizaje 9: Práctica de laboratorio sobre introducción a la programación de microcontroladores** Realizar en equipo la práctica de laboratorio sobre la programación de microcontroladores con base en la explicación por parte del facilitador en clase, así como la revisión de los materiales de apoyo del apartado de recursos. Tomar apuntes de clase sobre el entorno de desarrollo del programa y simulador, y el set de instrucciones del microcontrolador a utilizar en el semestre. Elaborar un reporte de práctica donde agregue las evidencias de la actividad y participar en el proceso de retroalimentación grupal. 1 hr. Aula 3 hrs. Laboratorio **Tipo de actividad:**  $(X)$  Virtuales () Laboratorio  $(X)$ Grupal (X) Individual ( ) Equipo (X) Independientes ( ) **Recursos:** • García, E. (2008). <u>[Compilador C CCS y Simulador](https://tecnologialsb.files.wordpress.com/2017/05/compilador-c-ccs-y-simulador-proteus-para-microcontroladores-pic.pdf)</u> [Proteus para microcontroladores PIC](https://tecnologialsb.files.wordpress.com/2017/05/compilador-c-ccs-y-simulador-proteus-para-microcontroladores-pic.pdf) • Torrente, O. (2013). <u>[Arduino: Curso práctico de](https://cienciesvirtuals.com/wp-content/uploads/2016/11/Arduino_Curso_Practico_de_Formacion.pdf)</u> [formación](https://cienciesvirtuals.com/wp-content/uploads/2016/11/Arduino_Curso_Practico_de_Formacion.pdf) • Editronikx. (2018). <u>[Curso de microcontroladores PIC](https://www.youtube.com/watch?v=lJV1Q5tm8MU&ab_channel=Editronikx)</u> [en CCS compiler\(#4 Gama de los PIC\)](https://www.youtube.com/watch?v=lJV1Q5tm8MU&ab_channel=Editronikx) [.](https://www.youtube.com/watch?v=lJV1Q5tm8MU&ab_channel=Editronikx) (Video) • Uni Oviedo. (s.f). <u>[Juego de instrucciones para](https://www.unioviedo.es/ate/alberto/manualPic.pdf)</u> [microcontroladores PIC](https://www.unioviedo.es/ate/alberto/manualPic.pdf) **Criterios de evaluación de la actividad:** • Rúbrica de [Práctica de Laboratorio](https://www.ues.mx/archivos/alumnos/rubricas/Practica_de_Laboratorio.pdf) • Rúbrica de [Reporte de Práctica](https://www.ues.mx/archivos/alumnos/rubricas/27_Rubrica_Reporte_de_practicas.pdf?0.6178764670368713) • Rúbrica de [Apuntes de Clase](https://www.ues.mx/archivos/alumnos/rubricas/21_Rubrica_Apuntes_de_Clase.pdf) **EC2 F1 Actividad de aprendizaje 10: Resumen sobre el lenguaje C** Realizar de forma individual e independiente un resumen sobre Estructura de un programa en C, Tipos de datos, Variables y constantes, Operadores matemáticos y lógicos, con base en la revisión de los materiales de apoyo del apartado de recursos, así como la explicación del tema en clase por parte del facilitador. 1 hr. Aula 3 hrs. Independientes **Tipo de actividad:**  $(X)$  Virtuales ( ) Laboratorio ( ) Grupal (X) Individual (X) Equipo ( ) Independientes (X) **Recursos:** • Muñoz, M. A., y Córcoles, C. S. (2017). Aprende Arduino en un fin de semana: Versión Blanco y Negro • Flores, O. O. (2014). <u>[Aprende Arduino. Guía Teórico](https://www.academia.edu/33629933/LibroAprendeArduino_OtonielFLores_Ver)</u> [práctica](https://www.academia.edu/33629933/LibroAprendeArduino_OtonielFLores_Ver) • ECenter (2011). <u>[Lenguaje C Sesión 1 | Conceptos](https://www.youtube.com/watch?v=yOqx45EumVQ&ab_channel=UECenter)</u> [Básicos](https://www.youtube.com/watch?v=yOqx45EumVQ&ab_channel=UECenter) (Video) **Criterios de evaluación de la actividad:** Rúbrica de [Resumen](https://www.ues.mx/archivos/alumnos/rubricas/Resumen.pdf?0.7589605448627847) **EC2 F1 Actividad de aprendizaje 11: Practica de laboratorio sobre estructura condicional Tipo de actividad:** ( ) Virtuales ( ) Laboratorio (X) Grupal ( ) Individual ( ) Equipo (X)

Realizar en equipo la práctica de laboratorio sobre Estructuras condicionales con base en las indicaciones proporcionadas por el facilitador; tomar notas de las observaciones realizadas y Independientes ( ) **Recursos:**

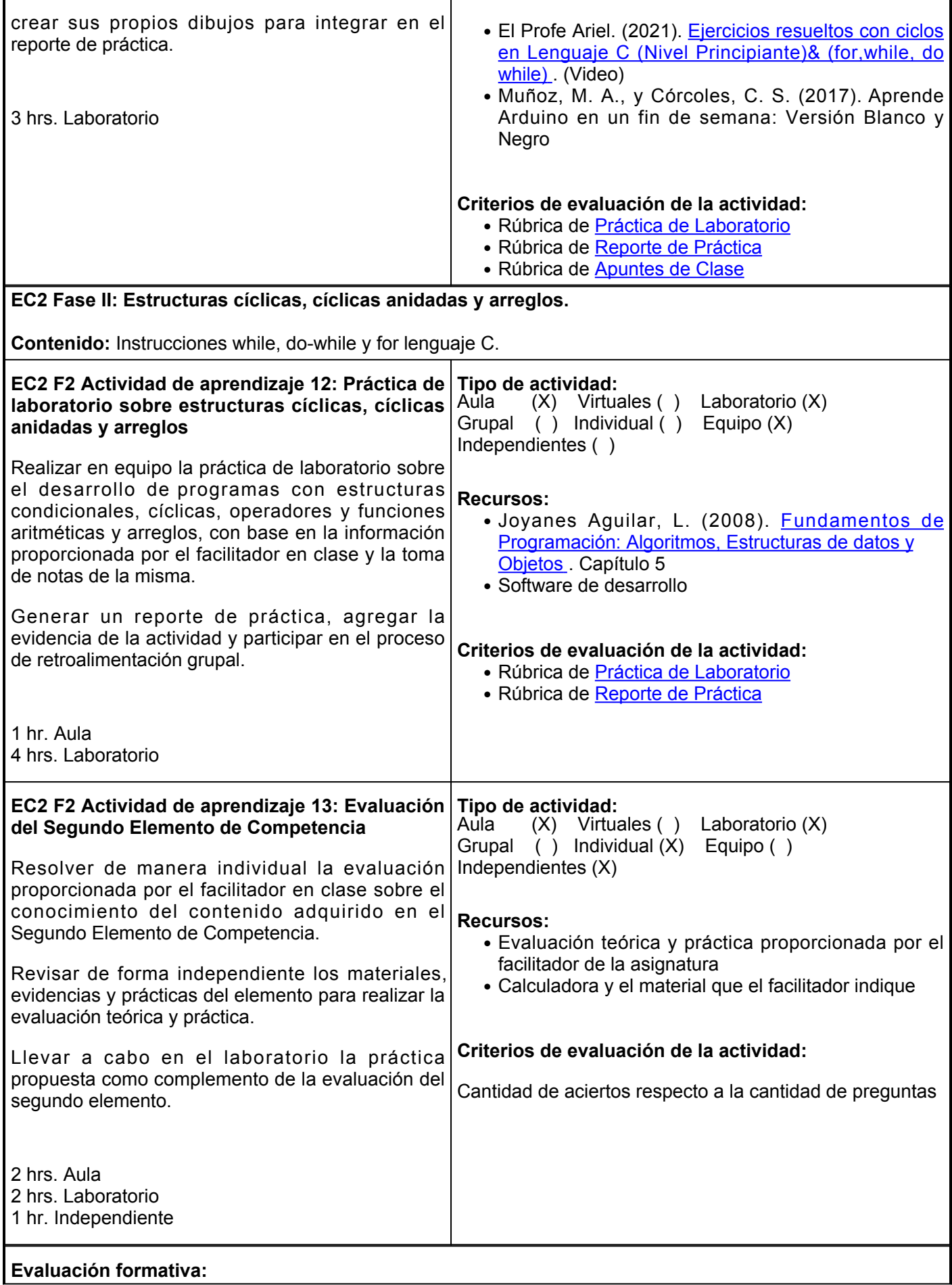

- Práctica de laboratorio sobre introducción a la programación de microcontroladores
- Resumen sobre el lenguaje C
- Practica de laboratorio sobre estructura condicional
- Práctica de laboratorio sobre estructuras cíclicas, cíclicas anidadas y arreglos
- Evaluación del segundo elemento de competencia

#### **Fuentes de información**

- 1. Banzi, M., &Shiloh, M. (2022). Getting Started With Arduino: The Open Source Electronics Prototyping Platform (Make) (4th ed.). Make Community, LLC
- 2. Devi, R., Singh, B., &Kalyan, B. S. (2022). Microprocesador y microcontrolador: Notas de clase (Spanish Edition). Ediciones Nuestro Conocimiento
- Editronikx. (11 dic 2018). Curso de microcontroladores PIC en CCS compiler(#4 Gama de los 3. PIC). [https://www.youtube.com/watch?v=lJV1Q5tm8MU&abchannel=Editronikx](https://www.youtube.com/watch?v=lJV1Q5tm8MU&ab_channel=Editronikx)
- Flores, O.O. (2013). Aprende Arduino. Guía Teórico 4. práctica. [https://www.academia.edu/33629933/LibroAprendeArduino\\_OtonielFLores\\_Ver](https://www.academia.edu/33629933/LibroAprendeArduino_OtonielFLores_Ver)
- 5. García, E. (2008). Compilador C CCS y Simulador Proteus para microcontroladores PIC. Primera Edición. México, D.F. Alfaomega. Capitulo 1. [https://tecnologialsb.files.wordpress.com/2017/05/compilador-c-ccs-y-simulador-proteus-para](https://tecnologialsb.files.wordpress.com/2017/05/compilador-c-ccs-y-simulador-proteus-para-microcontroladores-pic.pdf)[microcontroladores-pic.pdf](https://tecnologialsb.files.wordpress.com/2017/05/compilador-c-ccs-y-simulador-proteus-para-microcontroladores-pic.pdf)
- 6. Joyanes, L. (2008). Fundamentos de Programación: Algoritmos, Estructuras de datos y Objetos. McGrawHill. [https://combomix.net/wp-content/uploads/2017/03/Fundamentos-de](https://combomix.net/wp-content/uploads/2017/03/Fundamentos-de-programaci%C3%B3n-4ta-Edici%C3%B3n-Luis-Joyanes-Aguilar-2.pdf)[programaci%C3%B3n-4ta-Edici%C3%B3n-Luis-Joyanes-Aguilar-2.pdf](https://combomix.net/wp-content/uploads/2017/03/Fundamentos-de-programaci%C3%B3n-4ta-Edici%C3%B3n-Luis-Joyanes-Aguilar-2.pdf)
- 7. Muñoz, M. A., &Córcoles, C. S. (2017). Aprende Arduino en un fin de semana: Versión Blanco y Negro (Spanish Edition). Independently published
- Torrente Artero, O. (2013). Arduino: Curso práctico de formación. Primera edición. Alfaomega. Capitulo 8. 2. [https://cienciesvirtuals.com/wp-content/uploads/2016/11/Arduino\\_Curso\\_Practico\\_de\\_Formacion.pdf](https://cienciesvirtuals.com/wp-content/uploads/2016/11/Arduino_Curso_Practico_de_Formacion.pdf)
- 9. Schmidt, E. (2022). Arduino Programming for Beginners: A Comprehensive Beginner's Guide to Learn the Realms of Arduino Programming from A-Z. Independently published
- 10. UECenter. (16 jun 2011). Lenguaje C. Sesión 1. Conceptos Básicos. [https://www.youtube.com/watch?v=yOqx45EumVQ&abchannel=UECenter](https://www.youtube.com/watch?v=yOqx45EumVQ&ab_channel=UECenter)
- 11. Vallejo, H. (2020). Programación básica de microcontroladores PIC: Club Saber Electrónica (Electronica Book 5). Ariel Publisher
- 12. Ward, H. H. (2020). Intermediate C Programming for the PIC Microcontroller: Simplifying Embedded Programming (1st ed.). Apress

**Elemento de competencia 3:** Desarrollar aplicaciones de comunicación de los distintos dispositivos periféricos con el microcontrolador, de forma organizada, con el fin de lograr un prototipo biomédico, respetando los criterios de calidad en la instrumentación biomédica.

**Competencias blandas a promover:** Organización **EC3 Fase I: Interfaces de comunicación y pantallas Contenido:** Comunicación con puertos a través de un teclado, pantalla LCD, teclados numéricos, circuitos típicos de aplicación. **EC3 F1 Actividad de aprendizaje 14: Práctica de laboratorio sobre uso de pantallas LCD** Realizar en equipo la práctica de laboratorio sobre el uso de pantallas LCD, tipos de interfaces de comunicación de los microcontroladores para su aplicación en el uso de diferentes dispositivos, con base en la exposición por parte del facilitador en clase, realizar apuntes de clase para utilizarlos en el desarrollo de la práctica. Desarrollar la práctica usando una pantalla LCD de tipo I2C, serie o SPI y elaborar de forma independiente un reporte de práctica, incluir las evidencias de la actividad y participar en el proceso de retroalimentación grupal. 1 hr. Aula 3 hrs. Laboratorio 1 hr. Independiente **Tipo de actividad:** (X) Virtuales () Laboratorio (X) Grupal ( ) Individual ( ) Equipo (X) Independientes (X) **Recursos:** • Computadora, plataforma, uso de software de apoyo como proteus, tinkercad, pic c compiler, internet,entorno arduino • ByJFIsrael. (2016). <u>Comunicación serial PIC en C</u> [enviar y rebicir datos](https://www.youtube.com/watch?v=K1RonftnYGA) . (Video) • ELECTROALL. (2017). <u>[FUNCIONAMIENTO Y](https://www.youtube.com/watch?v=YqxyAM-NOBk)</u> [MANEJO DE DISPLAY LCD 16x2 EN ARDUINO](https://www.youtube.com/watch?v=YqxyAM-NOBk) . (Video) • Humberto Higinio. (2015). <u>Tutorial LCD 16 x 2 -</u> [Arduino - Programacion Paso a Paso - Parte1](https://www.youtube.com/watch?v=R-CRIthB7ZY) . (Video) **Criterios de evaluación de la actividad:** • Rúbrica de [Práctica en Laboratorio](https://www.ues.mx/archivos/alumnos/rubricas/Practica_de_Laboratorio.pdf?0.4305566998906596) • Rúbrica de [Reporte de Práctica](https://www.ues.mx/archivos/alumnos/rubricas/27_Rubrica_Reporte_de_practicas.pdf?0.6178764670368713) ● Rúbrica de [Apuntes de Clase](https://www.ues.mx/archivos/alumnos/rubricas/21_Rubrica_Apuntes_de_Clase.pdf) **EC3 F1 Actividad de aprendizaje 15: Esquema gráfico sobre comunicación con puertos a través de un teclado** Realizar en equipo un esquema gráfico sobre comunicación con puertos a través de un teclado, con base en la información proporcionada en clase, así como los materiales de apoyo del apartado de recursos y hacer uso de la herramienta digital para elaborar esquemas gráficos de su preferencia, por ejemplo Canva [,](https://www.canva.com/graphs/concept-maps/%22%20/t%20%22_blank) Xmin[d](https://www.xmind.net/m/Z6Ex/%22%20/t%20%22_blank) , Smart Dra[w](https://www.smartdraw.com/mind-map/mapas-mentales.htm) . 1 hr. Aula **Tipo de actividad:** (X) Virtuales () Laboratorio () Grupal ( ) Individual ( ) Equipo (X) Independientes ( ) **Recursos:** • Computadora, plataforma, uso de software de apoyo como proteus, tinkercad, pic c compiler, internet. • Inge Diego Meza M. (2017). <u>[Teclado matricial y LCD](https://www.youtube.com/watch?v=NOheSXdgnOg)</u> [con PIC 16f877A](https://www.youtube.com/watch?v=NOheSXdgnOg) (Video) • Bitwise Ar. (2017). <u>[Arduino desde cero en Español -](https://www.youtube.com/watch?v=9ligsi5Bgv8)</u> [Capítulo 9 - Teclado Keypad 4x4 y simple control de](https://www.youtube.com/watch?v=9ligsi5Bgv8) [acceso con clave](https://www.youtube.com/watch?v=9ligsi5Bgv8) . (Video) **Criterios de evaluación de la actividad:** Rúbrica de [Esquema Gráfico](https://www.ues.mx/Docs/oferta_educativa/Rubricas/23_Rubrica_Esquema_Grafico.pdf) **EC3 Fase II: Sensores Contenido:** Uso de sensores de temperatura, presión, humedad y luminosidad

**EC3 F2 Actividad de aprendizaje 16: Práctica de Tipo de actividad:**

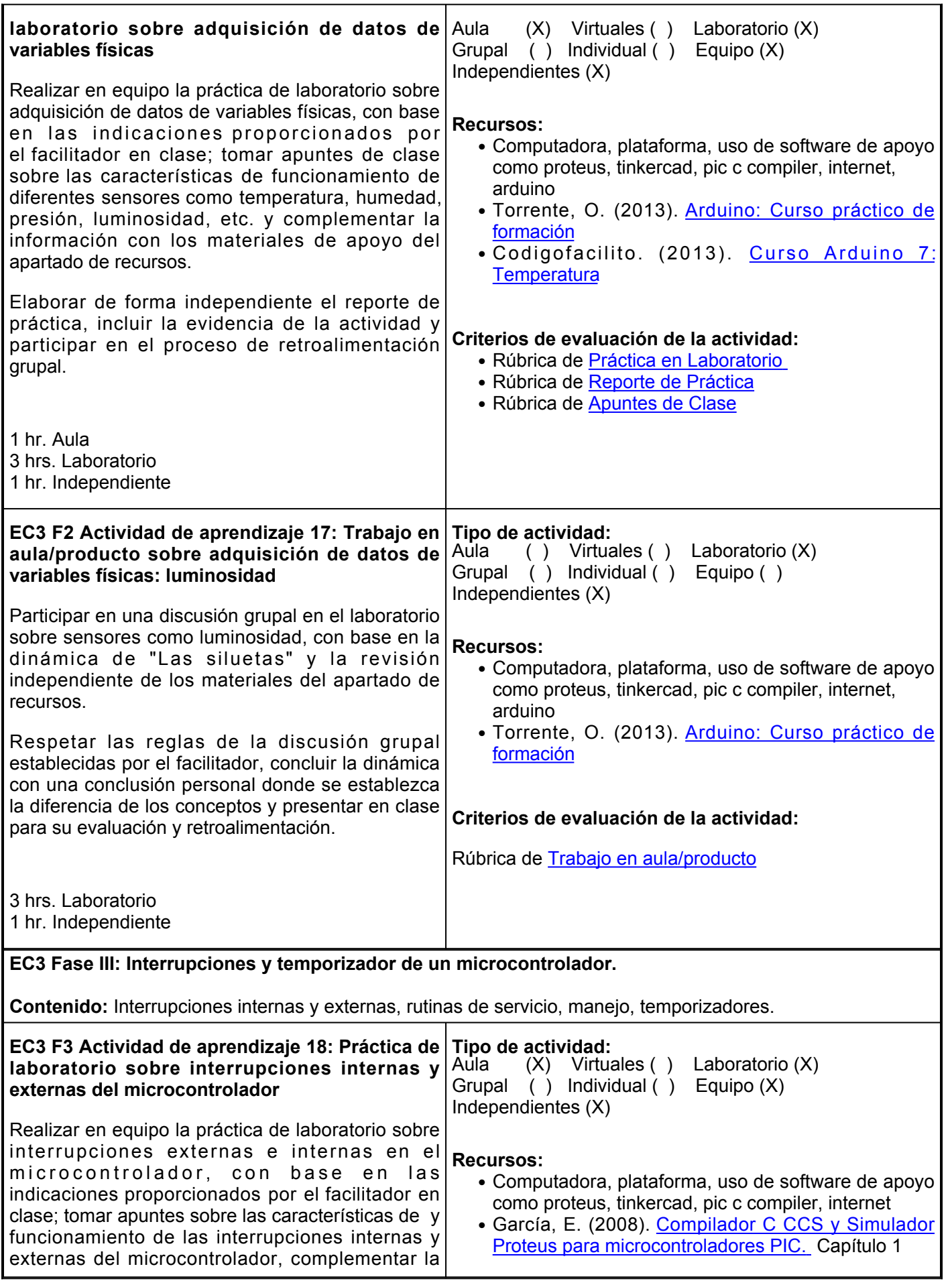

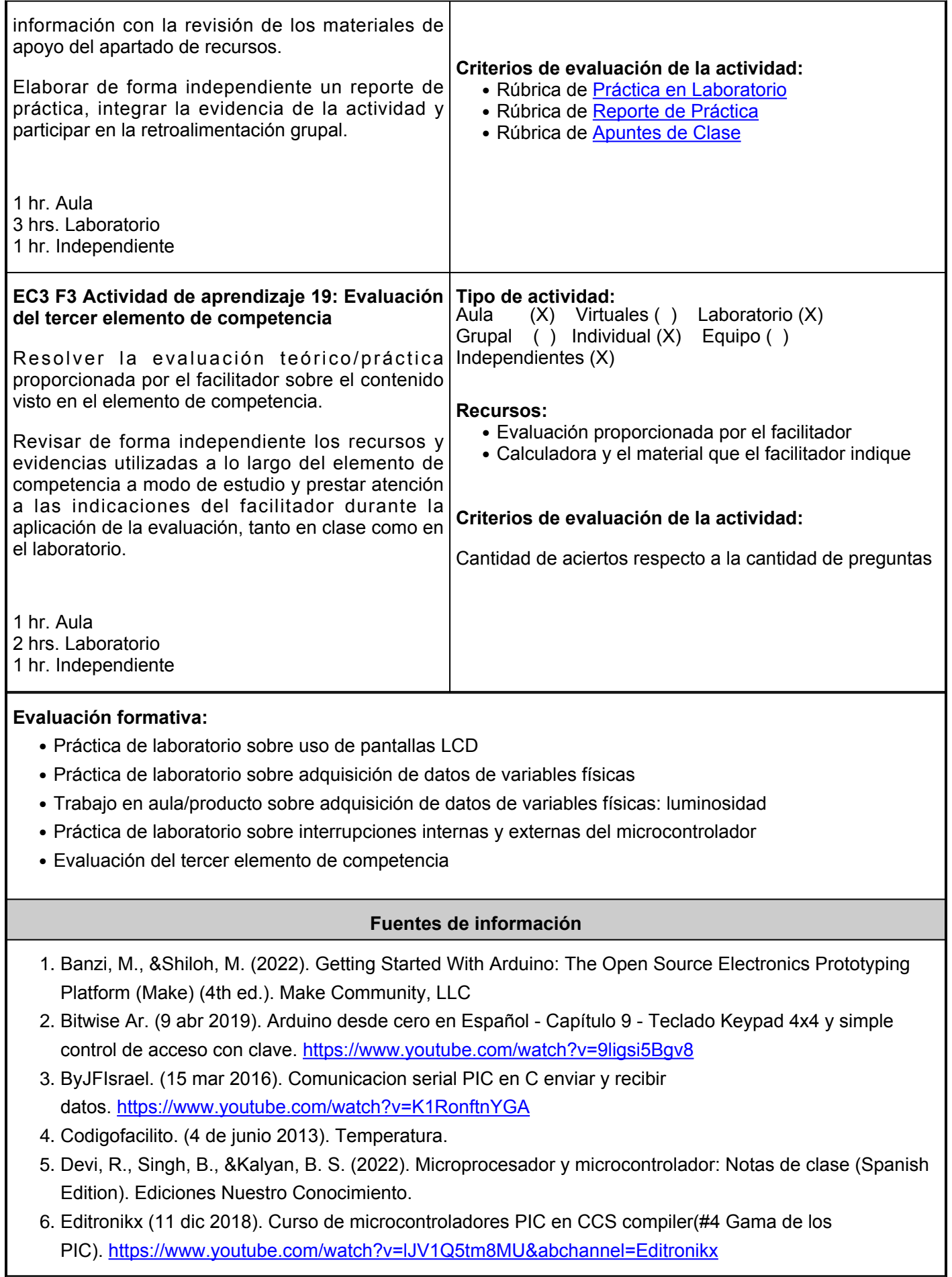

- Flores, O.O. (2013). Aprende Arduino. Guía Teórico práctica. ISBN 978-99961-0-346-9. 8. [https://www.academia.edu/33629933/LibroAprendeArduino\\_OtonielFLores\\_Ver](https://www.academia.edu/33629933/LibroAprendeArduino_OtonielFLores_Ver)
- 9. García, E. (2008). Compilador C CCS y Simulador Proteus para microcontroladores PIC. Primera Edición. México, D.F. Alfaomega. Capítulo

1. [https://tecnologialsb.files.wordpress.com/2017/05/compilador-c-ccs-y-simulador-proteus-para](https://tecnologialsb.files.wordpress.com/2017/05/compilador-c-ccs-y-simulador-proteus-para-microcontroladores-pic.pdf)[microcontroladores-pic.pdf](https://tecnologialsb.files.wordpress.com/2017/05/compilador-c-ccs-y-simulador-proteus-para-microcontroladores-pic.pdf)

- 10. Humberto Higinio. (10 oct 2015). Tutorial LCD 16 x 2 Arduino Programacion Paso a Paso Parte1. <https://www.youtube.com/watch?v=R-CRIthB7ZY>
- 11. Joyanes, L. (2008). Fundamentos de Programación: Algoritmos, Estructuras de datos y
- 12. Objetos. McGrawHill. [https://combomix.net/wp-content/uploads/2017/03/Fundamentos-de](https://combomix.net/wp-content/uploads/2017/03/Fundamentos-de-programaci%C3%B3n-4ta-Edici%C3%B3n-Luis-Joyanes-Aguilar-2.pdf)[programaci%C3%B3n-4ta-Edici%C3%B3n-Luis-Joyanes-Aguilar-2.pdf](https://combomix.net/wp-content/uploads/2017/03/Fundamentos-de-programaci%C3%B3n-4ta-Edici%C3%B3n-Luis-Joyanes-Aguilar-2.pdf)
- 13. Meza, D. (2017). Teclado matricial y LCD con PIC 16f877A.<https://www.youtube.com/watch?v=NOheSXdgnOg>
- 14. Muñoz, M. A., &Córcoles, C. S. (2017). Aprende Arduino en un fin de semana: Versión Blanco y Negro (Spanish Edition). Independently published.
- 15. Palacios, V. UECenter. (16 jun 2011). Lenguaje C. Sesión 1. Conceptos Básicos. [https://www.youtube.com/watch?v=yOqx45EumVQ&abchannel=UECenter](https://www.youtube.com/watch?v=yOqx45EumVQ&ab_channel=UECenter)
- 16. Torrente, O. (2013). Arduino: Curso práctico de formación. Primera edición. Alfaomega. [https://cienciesvirtuals.com/wp-content/uploads/2016/11/Arduino\\_Curso\\_Practico\\_de\\_Formacion.pdf](https://cienciesvirtuals.com/wp-content/uploads/2016/11/Arduino_Curso_Practico_de_Formacion.pdf)
- 17. Vallejo, H. (2020). Programación básica de microcontroladores PIC: Club Saber Electrónica (Electronica Book 5). Ariel Publisher.
- 18. Ward, H. H. (2020). Intermediate C Programming for the PIC Microcontroller: Simplifying Embedded Programming (1st ed.). Apress.
- 19. Meza, Diego. (25 nov 2017). Teclado matricial y LCD con P.<https://www.youtube.com/watch?v=NOheSXdgnOg>

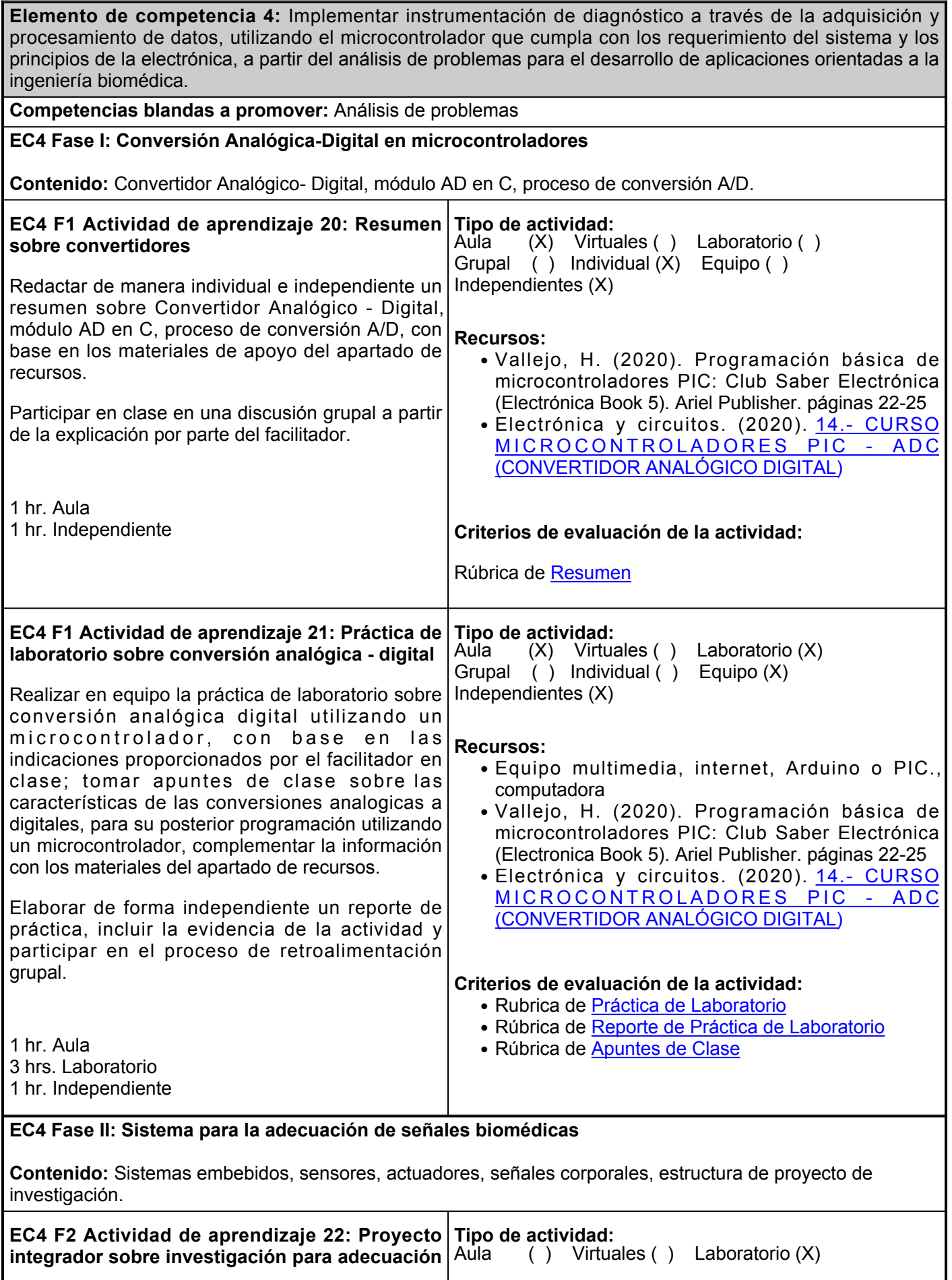

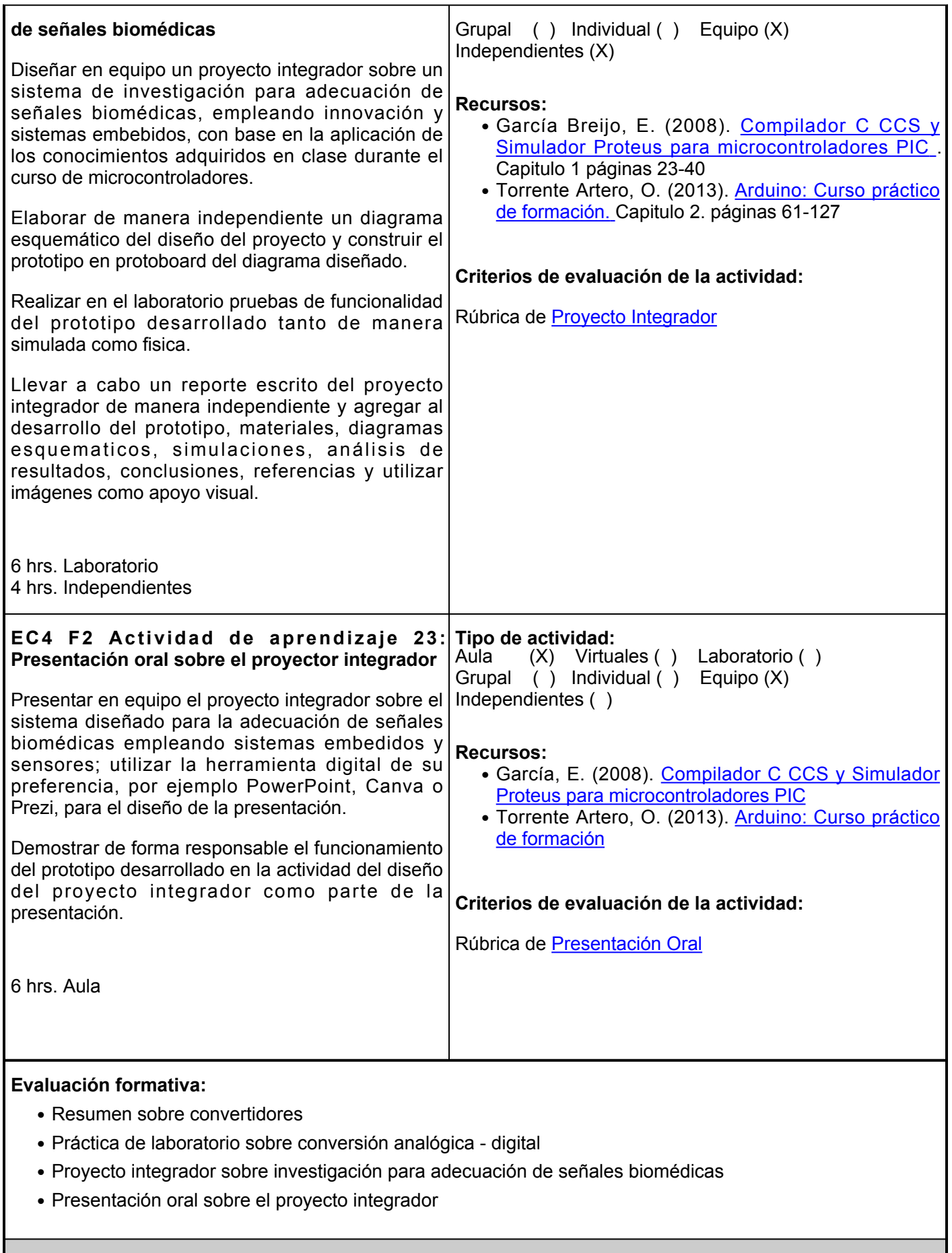

**Fuentes de información**

- 1. Banzi, M., &Shiloh, M. (2022). Getting Started With Arduino: The Open Source Electronics Prototyping Platform (Make) (4th ed.). Make Community, LLC
- 2. Devi, R., Singh, B., &Kalyan, B. S. (2022). Microprocesador y microcontrolador: Notas de clase (Spanish Edition). Ediciones Nuestro Conocimiento
- Editronikx (11 dic 2018). # 4 PIC microcontroller course in CCS compiler (PIC 3. range). [https://www.youtube.com/watch?v=lJV1Q5tm8MU&abchannel=Editronikx](https://www.youtube.com/watch?v=lJV1Q5tm8MU&ab_channel=Editronikx)
- Flores, O.O. (2013). Aprende Arduino. Guía Teórico práctica. ISBN 978-99961-0-346-9. 4. [https://www.academia.edu/33629933/LibroAprendeArduino\\_OtonielFLores\\_Ver](https://www.academia.edu/33629933/LibroAprendeArduino_OtonielFLores_Ver)
- 5. García, E. (2008). Compilador C CCS y Simulador Proteus para microcontroladores PIC. Primera Edición. México, D.F. Alfaomega. Capitulo 1. [https://tecnologialsb.files.wordpress.com/2017/05/compilador-c-ccs-y-simulador-proteus-para](https://tecnologialsb.files.wordpress.com/2017/05/compilador-c-ccs-y-simulador-proteus-para-microcontroladores-pic.pdf)[microcontroladores-pic.pdf](https://tecnologialsb.files.wordpress.com/2017/05/compilador-c-ccs-y-simulador-proteus-para-microcontroladores-pic.pdf)
- 6. Joyanes, L. (2008). Fundamentos de Programación: Algoritmos, Estructuras de datos y Objetos. McGrawHill. [https://combomix.net/wp-content/uploads/2017/03/Fundamentos-de](https://combomix.net/wp-content/uploads/2017/03/Fundamentos-de-programaci%C3%B3n-4ta-Edici%C3%B3n-Luis-Joyanes-Aguilar-2.pdf)[programaci%C3%B3n-4ta-Edici%C3%B3n-Luis-Joyanes-Aguilar-2.pdf](https://combomix.net/wp-content/uploads/2017/03/Fundamentos-de-programaci%C3%B3n-4ta-Edici%C3%B3n-Luis-Joyanes-Aguilar-2.pdf)
- 7. Muñoz, M. A., &Córcoles, C. S. (2017). Aprende Arduino en un fin de semana: Versión Blanco y Negro (Spanish Edition). Independently published.
- Torrente Artero, O. (2013). Arduino: Curso práctico de formación. Primera edición. 8. Alfaomega. [https://cienciesvirtuals.com/wp](https://cienciesvirtuals.com/wp-content/uploads/2016/11/Arduino_Curso_Practico_de_Formacion.pdf)[content/uploads/2016/11/Arduino\\_Curso\\_Practico\\_de\\_Formacion.pdf](https://cienciesvirtuals.com/wp-content/uploads/2016/11/Arduino_Curso_Practico_de_Formacion.pdf)
- 9. Schmidt, E. (2022). Arduino Programming for Beginners: A Comprehensive Beginner's Guide to Learn the Realms of Arduino Programming from A-Z. Independently published. UECenter (junio 16, 2011). Lenguaje C. Sesión 1. Conceptos Básicos. [https://www.youtube.com/watch?v=yOqx45EumVQ&abchannel=UECenter](https://www.youtube.com/watch?v=yOqx45EumVQ&ab_channel=UECenter)
- 10. Vallejo, H. (2020). Programación básica de microcontroladores PIC: Club Saber Electrónica (Electronica Book 5). Ariel Publisher.
- 11. Ward, H. H. (2020). Intermediate C Programming for the PIC Microcontroller: Simplifying Embedded Programming (1st ed.). Apress.
- Electrónica y circuitos. (10 de diciembre 2020). Cursod e microcontroladores PIC-ADC (convertido 12. analógico digital). [14.- CURSO MICROCONTROLADORES PIC - ADC \(CONVERTIDOR ANALÓGICO](https://www.youtube.com/watch?v=zR8prF0exCc) [DIGITAL\) - YouTube](https://www.youtube.com/watch?v=zR8prF0exCc)

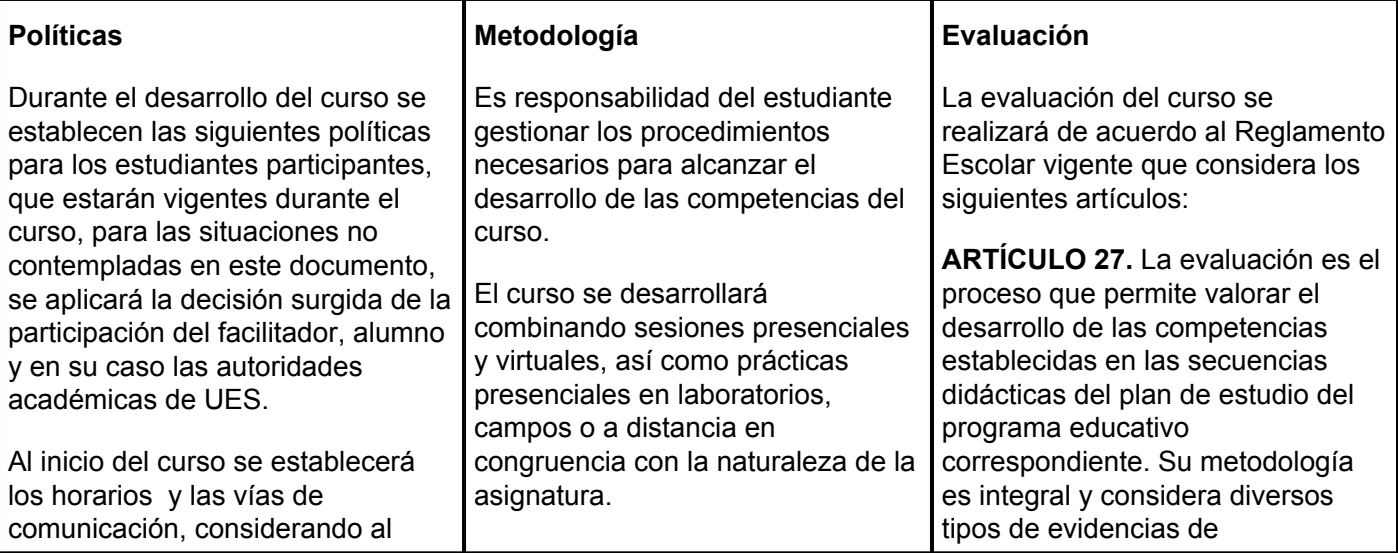

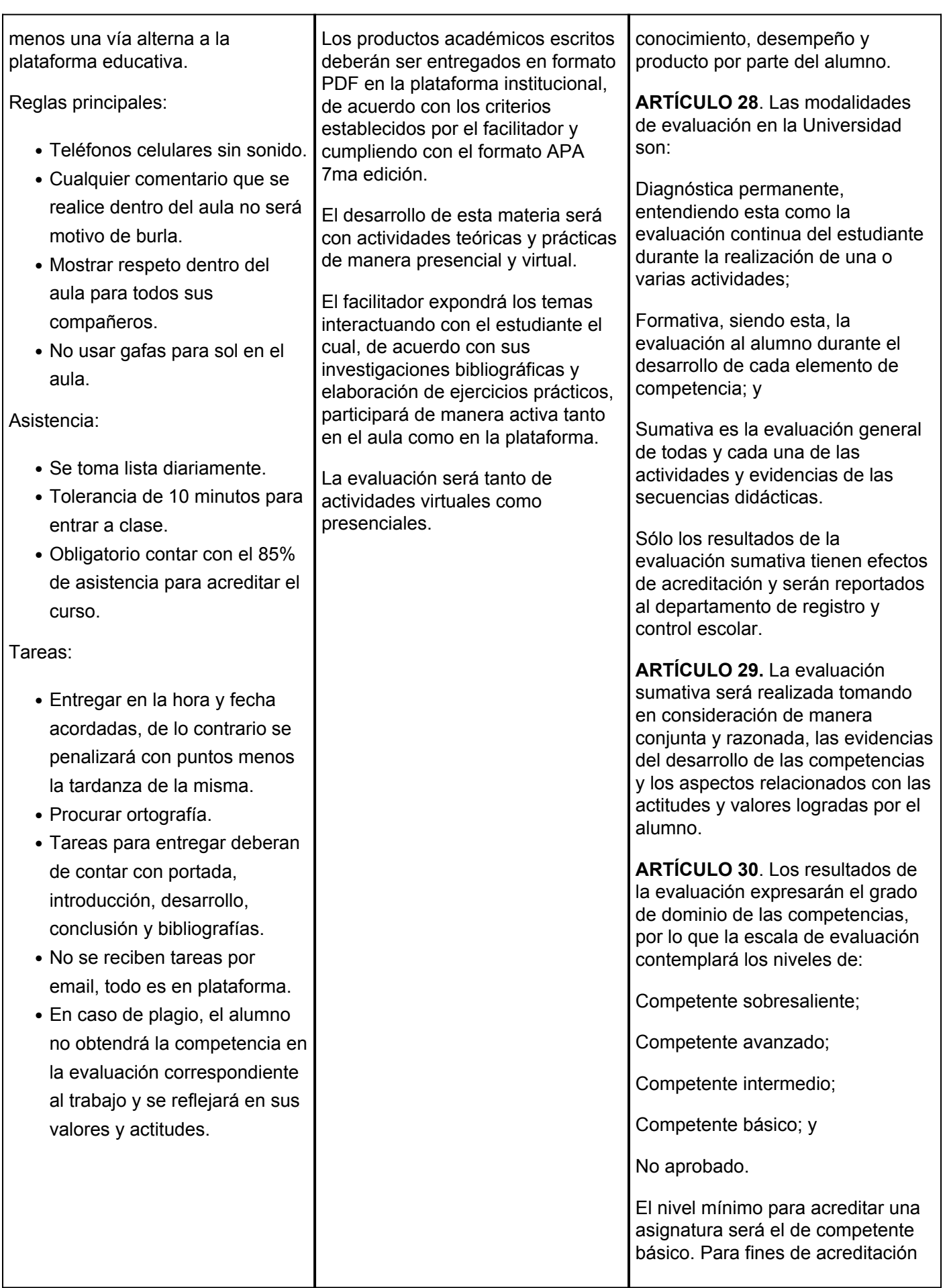

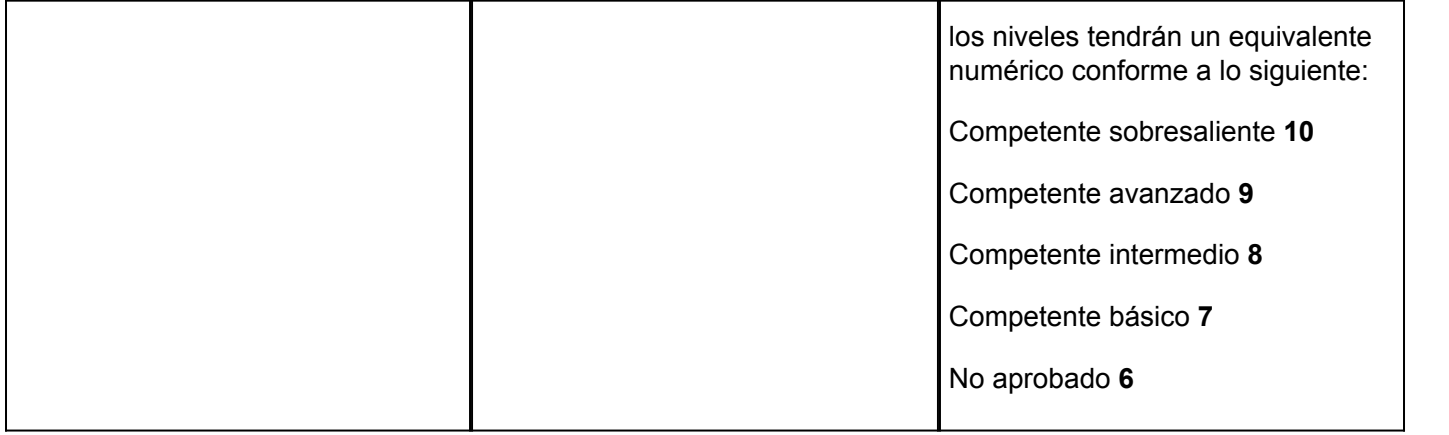